# **Table of Contents**

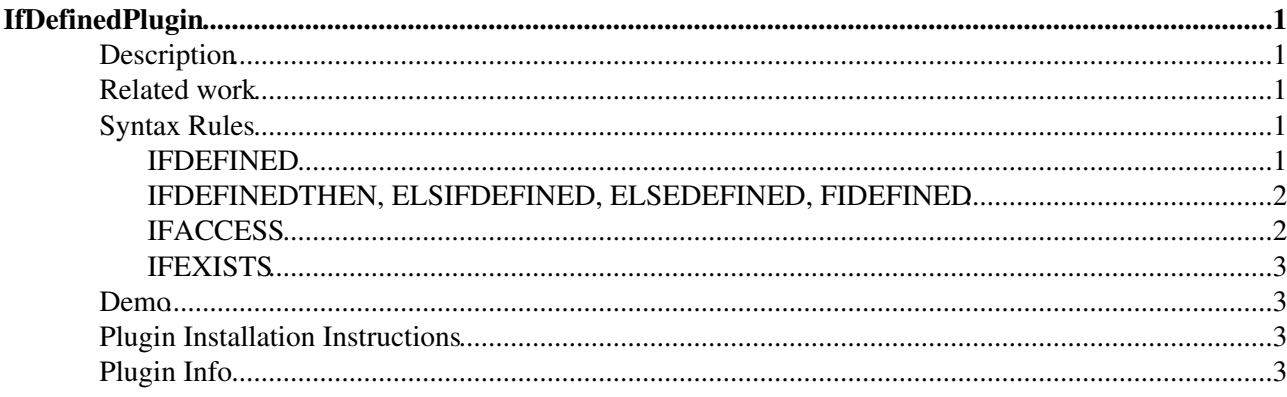

# <span id="page-1-0"></span>**IfDefinedPlugin**

Render content conditionally

### <span id="page-1-1"></span>**Description**

This plugin adds a couple of tags that allow to render content conditionally. There are two different ways to do that: either by using the inline %IFDEFINED{"string" then="..." else="..."}% tag that returns the then or else argument depending on the string being defined, that is non-empty. There are no other ways to decide the condition but rendering the test string being a TWikiML expression, for example by embedding a  $\mathcal{E}(\text{ALC})$   $\mathcal{E}(\mathcal{E})$  expression. This simplifies this plugin alot and allows a rather flexible way to generate the condition.

The other way is to use blocks of content surrounded by expressions like this:

```
%IFDEFINEDTHEN{"test"}%
...
%ELSIFDEFINED{"test"}%
...
%ELSEDEFINED%
...
%FIDEFINED%
```
This way the conditioned content is not limited to fit into a the argument position of a  $\text{\&TPEFTNED} \{ \dots \} \text{\&}$ expression. Blocks can be nested and are evaluated starting from the outside, contrary to standard TWikiML being evaluated left-to-right-inside-out.

## <span id="page-1-2"></span>**Related work**

Similar extensions have been done before but are either only available as an integral part of TWiki-4.0 (see [TWiki:TWiki/IfStatements](http://twiki.org/cgi-bin/view/TWiki/IfStatements)<sup>2</sup>) or unmaintained (see [TWiki:Plugins/ConditionalPlugin](http://twiki.org/cgi-bin/view/Plugins/ConditionalPlugin)<sup>2</sup>). Especially these two alternatives are rather similar as they defined the same tag (%IF). The main differences between those and this plugin here is that they have a more elaborated condition parser that allows to evaluate more complex boolean expressions. Some of the expressions in %IF of TWiki-4.0 are specific to that platform and make only sense there (context). The other difference is that the IFDEFINED tag family allows nested blocks of conditional content and %IF is an inline tag only.

The advantage of this plugin is that you get a simpler mechanism for checking the condition which is however more flexible as the string can be generated arbitrarily using TWikiML. Furthermore, and possibly more important, this plugin is backwards compatible and may be used on a TWiki/Beijing, TWiki/Cairo and TWiki/Dakar engine.

This plugin has been externalized from the TWiki: Plugins/NatSkinPlugin ...

## <span id="page-1-3"></span>**Syntax Rules**

### <span id="page-1-4"></span>**IFDEFINED**

#### **Syntax**:

```
%IFDEFINED{"test" 
   [action="view,edit,preview,..."]? 
  [as=" \ldots"]then="..."
```
#### IfDefinedPlugin 1

```
 else="..." 
 glue="on,off"}%
```
returns the "then or "else" content depending on the "test" expression expanding to the empty string or matching the string given in "as". Optionally the current topic action is checked to match the one given in "action". Normally, all surrounding whitespaces are removed, that is the resulting content is glued together in a way. You may switch that off by setting "glue" to "off" thus preventing all whitespace as it is.

The "then" and "else" strings may contain the following pseudo-variables:

- $\sin$ : substituted with a newline character (\n)
- $\epsilon$  spercnt: substituted with a percent character (%)
- $\diamond$  dollar: substituted with a dollar character (\$)
- \$test or \$variable: substituted with the "test" string
- \$value: substituted with the "as" string

#### <span id="page-2-0"></span>**IFDEFINEDTHEN, ELSIFDEFINED, ELSEDEFINED, FIDEFINED**

**Syntax**:

```
%IFDEFINEDTHEN{"test" [action="view,edit,preview,..."]?}% 
  <then content> 
[%ELSIFDEFINED{...}% 
   <elsif content>]* 
[%ELSEDEFINED%
   <else content>]?
%FIDEFINED%
```
This is the multi-line version of IFSDEFINED. IFDEFINEDTHEN expressions can be nested safely. Within a single IFDEFINEDTHEN the ELSIFDEFINED parts can be repeated arbitrarily. Before rendering the <then|elsif|else condition> any \$nop string will be removed first. Thereby nested TWikiML expressions can be prevented from being expanded in advance.

### <span id="page-2-1"></span>**IFACCESS**

**Syntax**:

```
%IFACCESS%
%IFACCESS{"<webtopic>" 
  [type="view|change"] 
  [user="<WikiName>"] 
 [then="<then-clause>"]
   [else="<else-clause>"] 
   [glue="on|off"]}%
```
This checks the access permissions a user has on a given topic and then renders the  $\tt then-clause$  if access is granted and  $lt;$ ; else-clause> otherwise. By default, the current user's view access will be checked on the current topic (%IFACCESS%). The other parameters are:

- <webtopic>: the name of the topic to be checked, defaults to current
- user="<WikiName>": the name of the user to be checked, defaults to the current user
- type="view|change": the type of access to be checked, either view access or change/edit access, defaults to "view"
- then="<then-clause>": the string to be returned on granted access, defaults to "1"
- else="<else-clause>": the string to be returned if no access is granted, defaults to "0"
- glue="on|off": apply glue around the IFACCESS tag or not, defaults to "on"

### <span id="page-3-0"></span>**IFEXISTS**

#### **Syntax**:

```
%IFEXISTS{"<webtopic>"
  [then="<then-clause>"] 
   [else="<else-clause>"] 
   [glue="on|off"]}%
```
This tag checks if webtopic exists and expands then-clause or else-clause as needed. A similar functionality is available using

%CALC{"\$IF(\$EXIST(<webtopic>,<then-clause>),<else-clause>)"}% of the [SpreadSheetPlugin.](https://twiki.cern.ch/twiki/bin/view/TWiki/SpreadSheetPlugin) This is still preferable if you need more computation based on CALC in the then/else branches. The IFEXISTS version however is more lightweigted, comes with a much simpler syntax and allows more complex TWikiMarkup in the then/else branches.

### <span id="page-3-1"></span>**Demo**

- Set  $FOO = foo$
- FOO is defined.
- FOO is not defined as "bar".
- BAR is not defined.
- [TWikiGuest](https://twiki.cern.ch/twiki/bin/view/Main/TWikiGuest) has no write access to [IfDefinedPlugin](#page-1-0)
- [TWikiGuest](https://twiki.cern.ch/twiki/bin/view/Main/TWikiGuest) has no write access to [IfDefinedPlugin](#page-1-0)

## <span id="page-3-2"></span>**Plugin Installation Instructions**

- Download the ZIP file (see below)
- Unzip it in your twiki installation directory. Content:

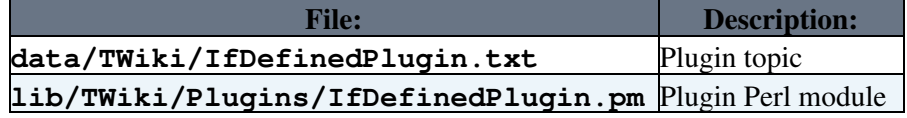

• Visit configure in your TWiki installation, and enable the plugin in the {Plugins} section.

### <span id="page-3-3"></span>**Plugin Info**

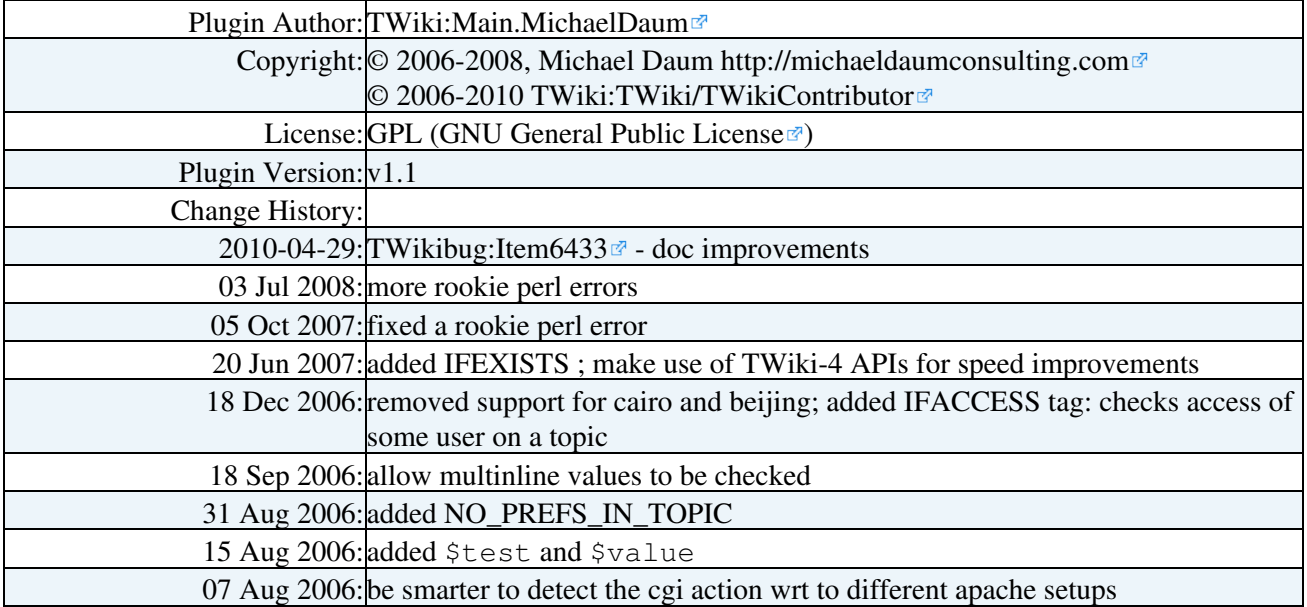

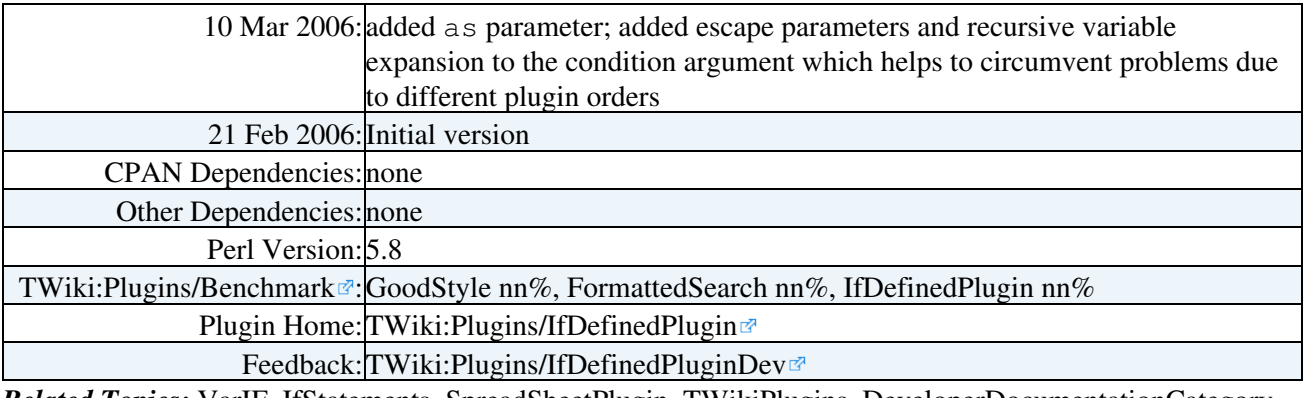

*Related Topics:* [VarIF,](https://twiki.cern.ch/twiki/bin/view/TWiki/VarIF) [IfStatements,](https://twiki.cern.ch/twiki/bin/view/TWiki/IfStatements) [SpreadSheetPlugin,](https://twiki.cern.ch/twiki/bin/view/TWiki/SpreadSheetPlugin) [TWikiPlugins](https://twiki.cern.ch/twiki/bin/view/TWiki/TWikiPlugins), [DeveloperDocumentationCategory,](https://twiki.cern.ch/twiki/bin/view/TWiki/DeveloperDocumentationCategory) [AdminDocumentationCategory,](https://twiki.cern.ch/twiki/bin/view/TWiki/AdminDocumentationCategory) [TWikiPreferences](https://twiki.cern.ch/twiki/bin/view/TWiki/TWikiPreferences)

This topic: TWiki > IfDefinedPlugin

Topic revision: r0 - 2010-04-30 - TWikiContributor

Copyright &© 2008-2024 by the contributing authors. All material on this collaboration platform is the property of the contributing authors. or Ideas, requests, problems regarding TWiki? use [Discourse](https://discourse.web.cern.ch/c/collaborative-editing/wikis/12) or [Send feedback](https://twiki.cern.ch/twiki/bin/view/Main/ServiceNow)

*Note:* Please contribute updates to this topic on TWiki.org at TWiki:TWiki.IfDefinedPlugin